#### Help:Formatting

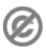

**Important note:** When you edit this page, you agree to release your contribution into the **public domain**. If you don't want this or can't do this because of license restrictions, please don't edit. This page is one of the *Public Domain Help Pages*, which can be freely copied into fresh wiki installations and/or distributed with Foresight Wiki software; see <u>Help:Contents</u> for an overview of all pages.

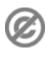

You can format your text using wiki markup. This consists of normal characters like asterisks, single quotes or equation marks which have a special function in the wiki, sometimes depending on their position. For example, to format a word in *italic*, you include it in two single quotes like ''this''

## Contents

- <u>1 Text formatting</u>
  - <u>markup</u>
- <u>2 Paragraphs</u>
- <u>3 HTML</u>
- <u>4 Other</u>
- <u>formatting</u>

# Text formatting markup

| Description                        | You type                                                                                                    | You get                                                        |
|------------------------------------|----------------------------------------------------------------------------------------------------|----------------------------------------------------------------|
|                                    | character formatting - applies anywhere                                                                                                    |                                                                |
| Italic text                        | ''italic''                                                                                                    | italic                                                         |
| Bold text                          | '''bold'''                                                                                                    | bold                                                           |
| Bold and italic                    | ''''bold & italic''''                                                                                                    | bold & italic                                                  |
| Escape wiki<br>markup              | <nowiki>no ''markup''</nowiki>                                                                                                    | no "markup"                                                    |
|                                    | section formatting - only at the beginning of the line                                                                                                    |                                                                |
| Headings of<br>different<br>levels | <pre>=level 1=<br/>==level 2==<br/>===level 3===<br/>====level 4====<br/>=====level 5====<br/>An article with four or more headings will automatically create a table of contents.</pre> | Level 1<br>Level 2<br>Level 3<br>Level 4<br>Level 5<br>Level 6 |
| Horizontal<br>rule                 | <br>* one                                                                                                    |                                                                |
| Bullet list                        | * two<br>* three<br>** three point one<br>** three point two                                                                                                    | • one<br>• two<br>• three<br>• three p                         |
| Numbered<br>list                   | <pre>Inserting a blank line will end the first list and start another. # one # two<br/>spanning several lines<br/>without breaking the numbering # three ## three point one</pre>        | <ul><li>♦ three p</li><li>1. one</li></ul>                     |

|                                                  | ## three point two                                                                                                    |                  | . two<br>spanning sever<br>without breakin<br>numbering<br>. three<br>1. three p<br>2. three p |
|--------------------------------------------------|----------------------------------------------------------------------------------------------------|------------------|------------------------------------------------------------------------------------------------|
| Definition<br>list                               | ;item 1<br>:definition 1<br>;item 2<br>:definition 2-1<br>:definition 2-2                                                            | item 1<br>item 2 | definition 1<br>definition 2-1<br>definition 2-2                                               |
| Adopting<br>definition<br>list to indent<br>text | :Single indent<br>::Double indent<br>:::::Multiple indent<br>This adoption may be controversial from the viewpoint of accessibility. |                  | Single indent<br>Double                                                                        |

|               | # one<br># two                                                                       | 1. one<br>2. two<br>♦ two po<br>♦ two po                       |
|---------------|--------------------------------------------------------------------------------------|----------------------------------------------------------------|
|               | #* two point one                                                                     | 3. three                                                       |
|               | #* two point two                                                                     | three item one                                                 |
|               | # three                                                                              | three d                                                        |
|               | #; three item one                                                                    | 4. four                                                        |
|               | #: three def one                                                                     |                                                                |
|               | # four                                                                               | four de                                                        |
|               | #: four def one                                                                      | this rat                                                       |
|               | #: this rather looks like the continuation of # four                                 | the cor                                                        |
|               | <pre>#: and thus often used instead of <br/></pre>                                   | # foi                                                          |
| Mixture of    | <pre># five ## five </pre>                                                           | and thu                                                        |
| different     | ### five sub 1                                                                       | instead                                                        |
| types of list | ### five sub 1 sub 1<br>## five sub 2                                                |                                                                |
|               | ; item 1                                                                             | 5. five                                                        |
|               | ; tem 1<br>:* definition 1-1                                                         | 1. five su                                                     |
|               | :* definition 1-2                                                                    | 1                                                              |
|               | ·                                                                                    |                                                                |
|               | ;item 2                                                                              | 2. five su                                                     |
|               | :# definition 2-1                                                                    | 2. 1170 50                                                     |
|               | :# definition 2-2                                                                    |                                                                |
|               |                                                                                      | item 1                                                         |
|               | The usage of #: and *: for breaking a line within an item may also be controversial. | <ul> <li>♦ definition 1-1</li> <li>♦ definition 1-2</li> </ul> |

definition 1-2
item 2
 1. definition 2-1
 2. definition 2-2
preformatted text i
 a space at the

Preformatted preformatted text is done with text a '''space''' at the

''beginning'' of the line

This way of preformatting only applies to section formatting, and character formatting markups are still effective.

### **Paragraphs**

MediaWiki ignores normal line breaks. To start a new paragraph, leave an empty line. You can force a line break within a paragraph with the HTML tags <br/>br />.

#### HTML

Some HTML tags are allowed in MediaWiki, for example <code>, <div>, <span> and <font>. These apply anywhere you insert them.

| Description                                                                                                | You type                                           | You get                                         |  |
|----------------------------------------------------------------------------------------------------|----------------------------------------------------|-------------------------------------------------|--|
| Strikethrough                                                                                              | <del>Strikethrough</del>                           | Strikethrough                                   |  |
| Fixed width text                                                                                           | <tt>Fixed width text</tt>                          | Fixed width text                                |  |
| Blockquotes                                                                                                | text text text text text text text text            | text text text text text text text<br>text text |  |
|                                                                                                    |                                                    | text text text text text text text text         |  |
|                                                                                                    | This is comment                                    |                                                 |  |
| Comment                                                                                                    | Text can only be viewed in the edit window.        |                                                 |  |
| Completely<br>preformatted<br>text                                                                         | <pre>this way, all markups are '''ignored'''</pre> | this way, all markups an                        |  |
| <b>Tip for wiki admins:</b> If you trust your users you can allow full HTML by setting \$wgRawHtml = true; |                                                    |                                                 |  |

in LocalSettings.php.

### **Other formatting**

Beyond the text formatting markup shown above, here are some other formatting references:

- <u>Links</u>
- Images
- Tables